Использование автоматической классификации изменений программного кода

> в управлении процессом разработки программного обеспечения

#### *КнязевЕ.Г.*

Санкт -Петербургский Государственный Университет Информационных Технологий, Механики и Оптики; ЗАО «Транзас Технологии »

#### *Шопырин Д.Г.*

Санкт -Петербургский Государственный Университет Информационных Технологий, Механики и Оптики

# Содержание

- Просмотр исходного кода
- Анализ истории исходного кода  $\mathbb{R}^3$
- Автоклассификация изменений
- Будущие исследования  $\begin{bmatrix} 1 & 1 \\ 1 & 1 \end{bmatrix}$

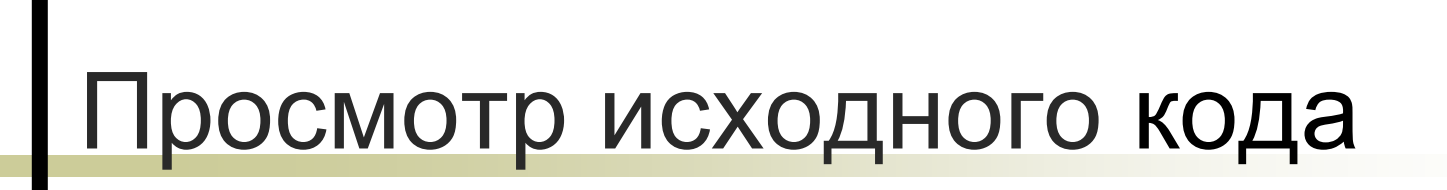

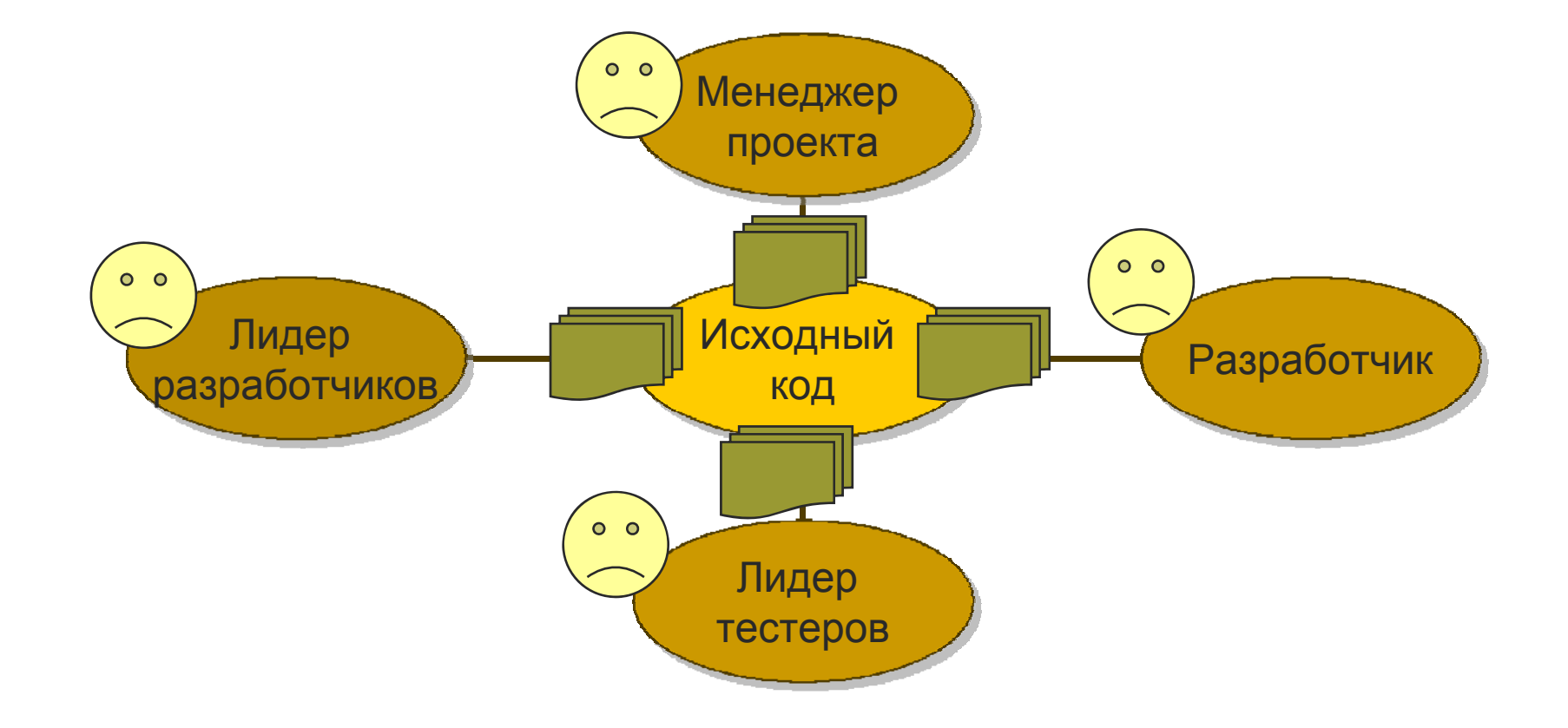

# Разработчик

 $\mathcal{L}_{\mathcal{A}}$ Просмотр большого количества изменений

#### $\mathbb{R}^3$  $\blacksquare$  Commit

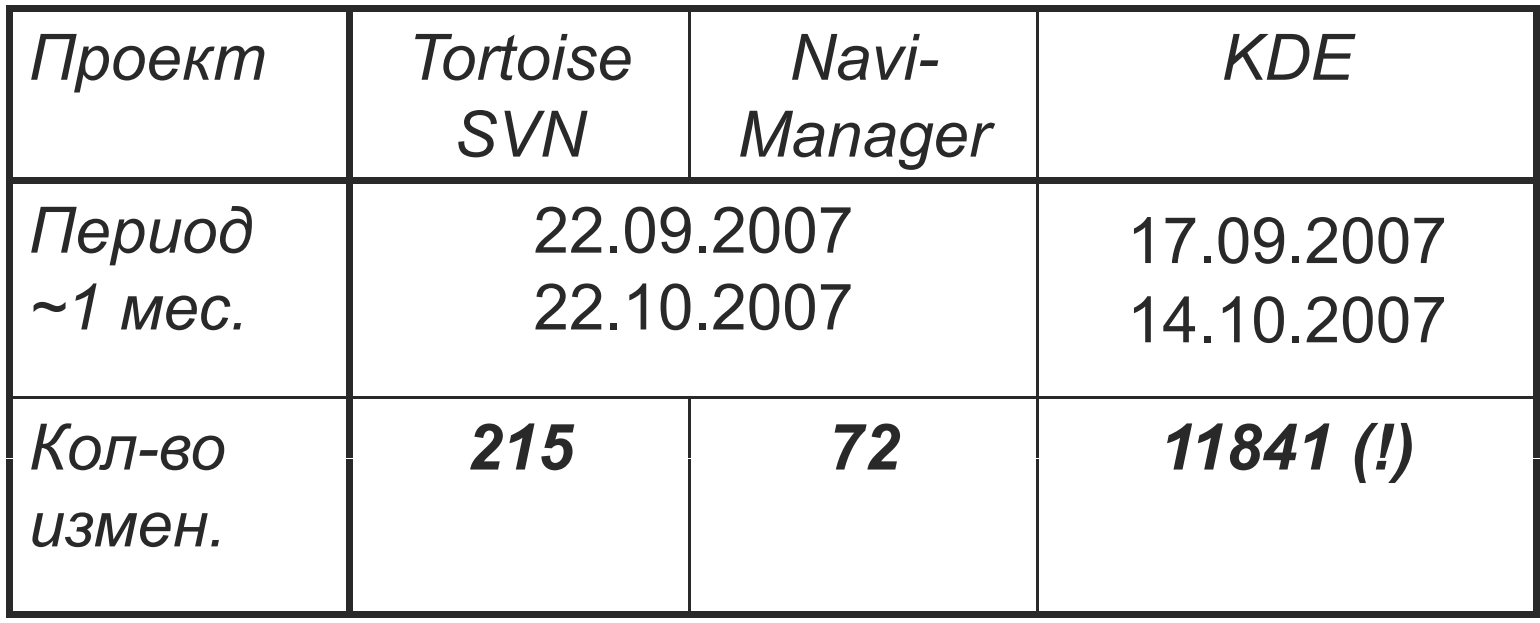

# Лидер разработчиков

- Просмотр большого количества изменений
- Запрет некоторых типов изменений  $\mathcal{C}^{\mathcal{A}}$

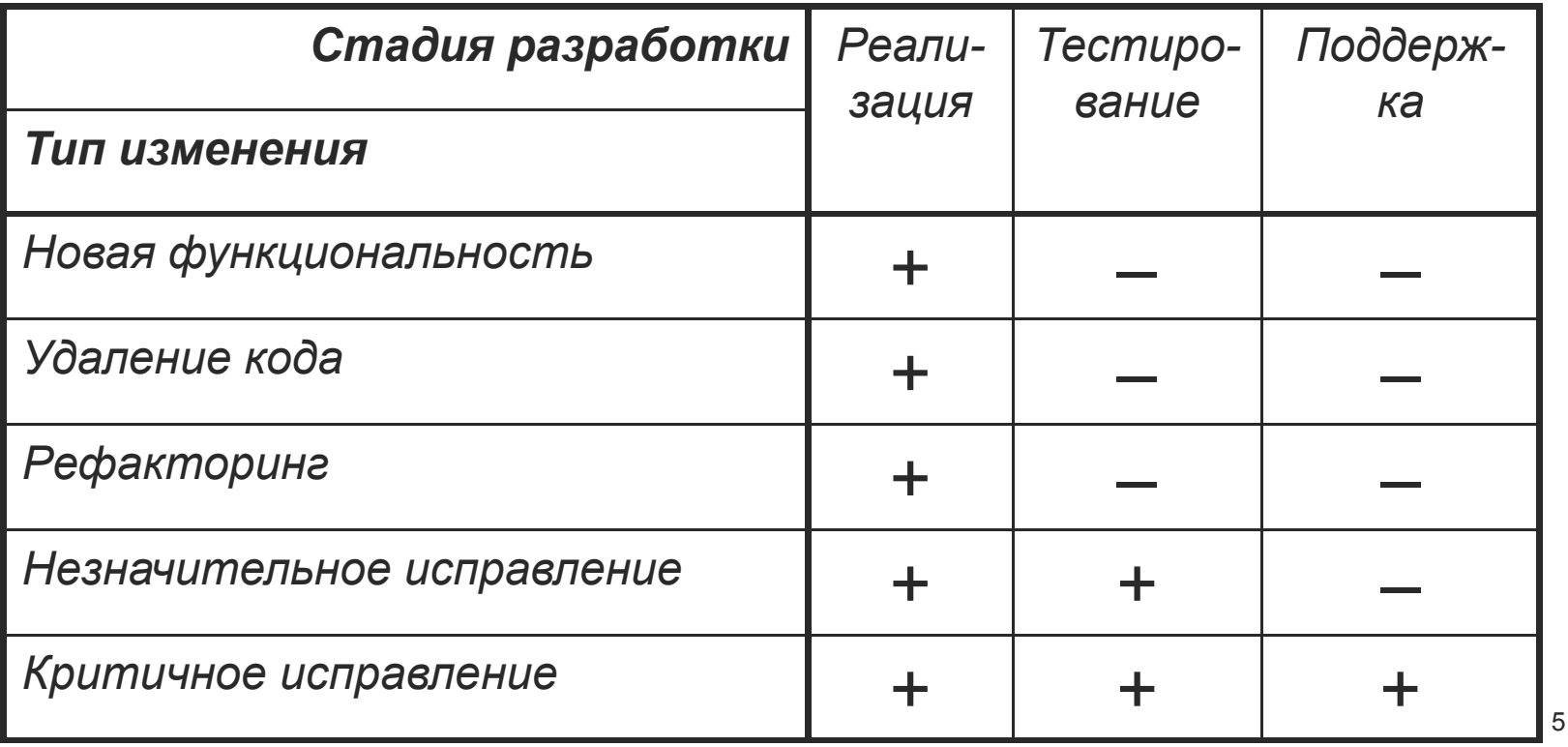

#### Лидер тестеров

 $\Box$  Получение списка функциональности для конкретной версии

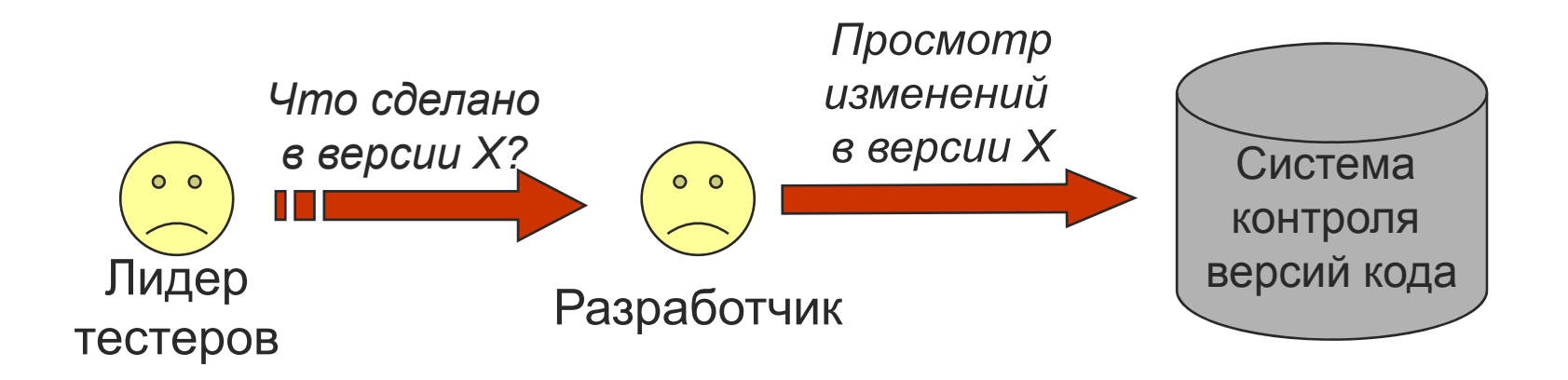

### Менеджер проекта

 $\overline{\phantom{a}}$ Анализ параметров процесса разработки

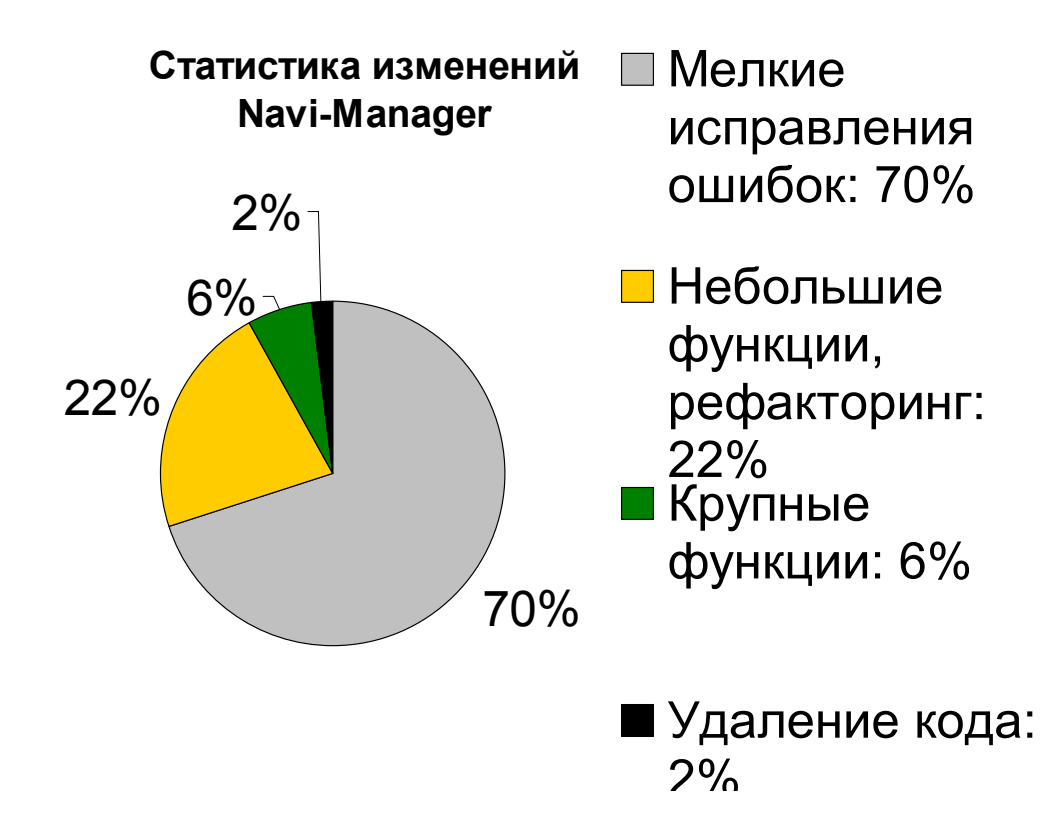

### Метод решения проблемы

#### Проблема

о Большое количество изменений для просмотра

#### • Решение

о Сужение множества просмотра

#### • Метод

Автоматическая классификация  $\bigcirc$ изменений

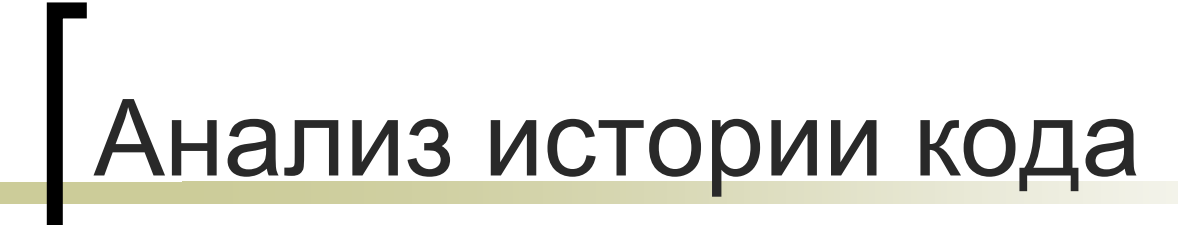

- Недостатки статических метрик
- Анализ исторических метрик

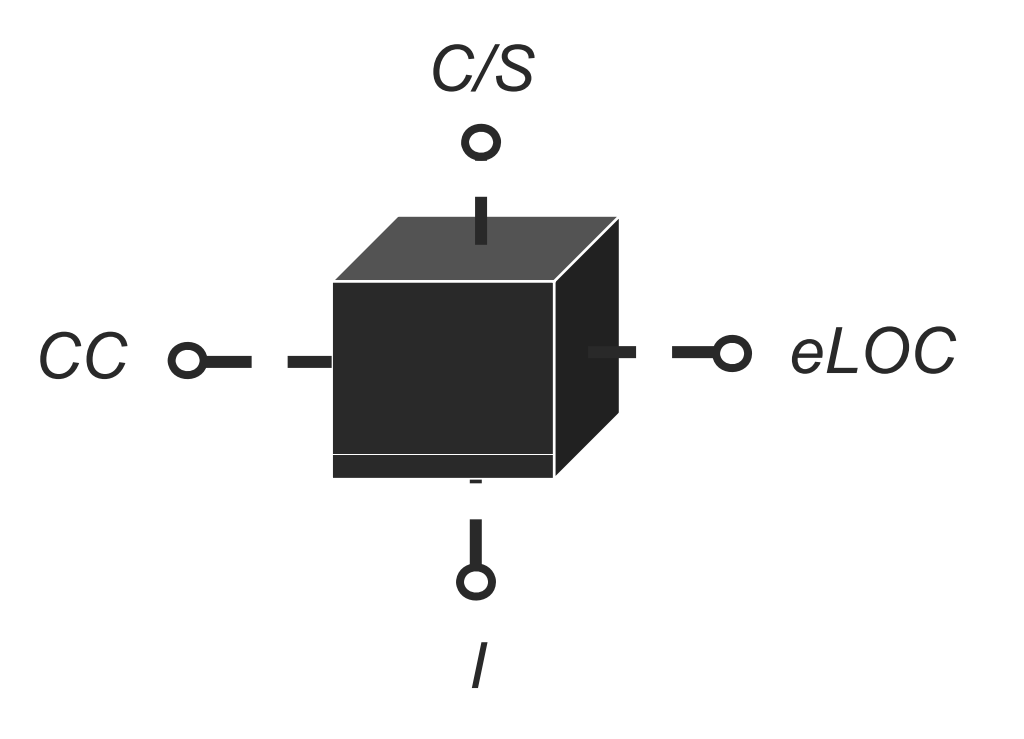

#### Недостатки статических метрик

#### Характеризуют мгновенные состояния

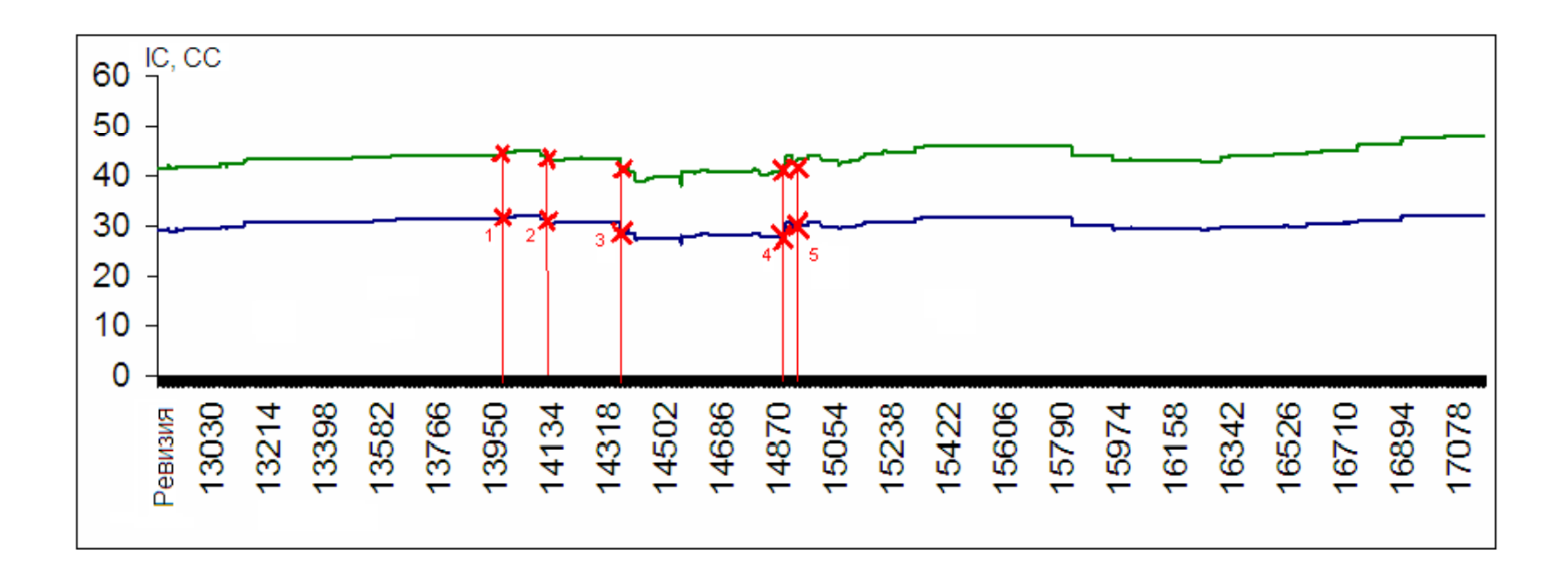

### Недостатки статических метрик

- Сложно интерпретировать значение
	- $\circ$  Нестабильность / = Са / (Са + Се)
	- **Са внутреннее сцепление**
	- **Се внешнее сцепление**

### Допустимые значения метрик

- Винников М. А., Панекин Н. Н. Определение информативности метрик программного кода // Вестник ДГМА №1 2006, с. 13-18
	- **СС цикломатическая сложность**
	- о *LOCm* число строк кода в методе
	- о /- нестабильность
	- $\circ$   $A -$ абстрактность

## Допустимые значения метрик .

Средние значения метрик и разброс для 18 тестовых проектов на Java

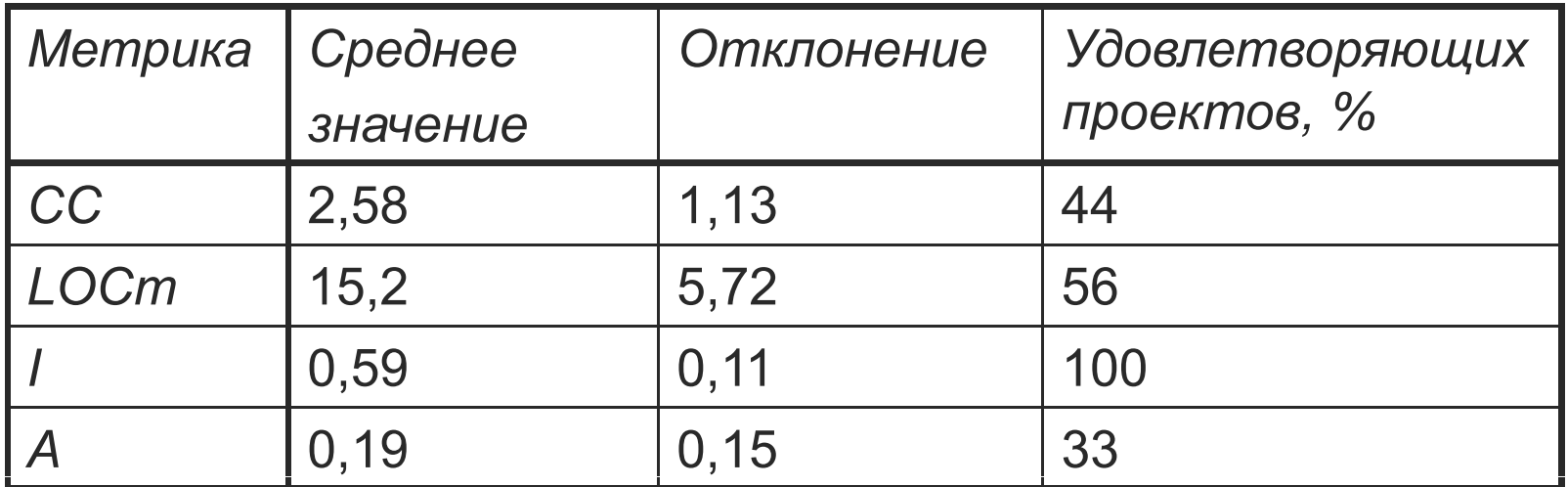

Не все проекты имеют метрики, удовлетворяющие условию стабильности

### Статические метрики: выводы

- Статические метрики не информативны
	- о Значения специфичны для проекта
	- ${\color{black} \bigcirc}$ «Средние» проекты редки
	- { Значения сложно интерпретировать

## Исторические метрики

- Функции времени (ревизии )
- Отображают динамику процесса
- Допускают статистический анализ

#### Разностные метрики

- Разности первого порядка
	- ${\circ}$   ${\Delta_r}M = M_{r2} M_{r1}$

$$
\circ \ \Delta_{(r1. r2)} M = (M_{r2} - M_{r1}) / (r_2 - r_1)
$$

- Анализ
	- ${\bigcirc}$ Знак – направление изменения
	- $\bigcap$ Величина – масштаб изменения

## Кластеризация

#### • Кластеризация

о Группировка по направлению, масштабу

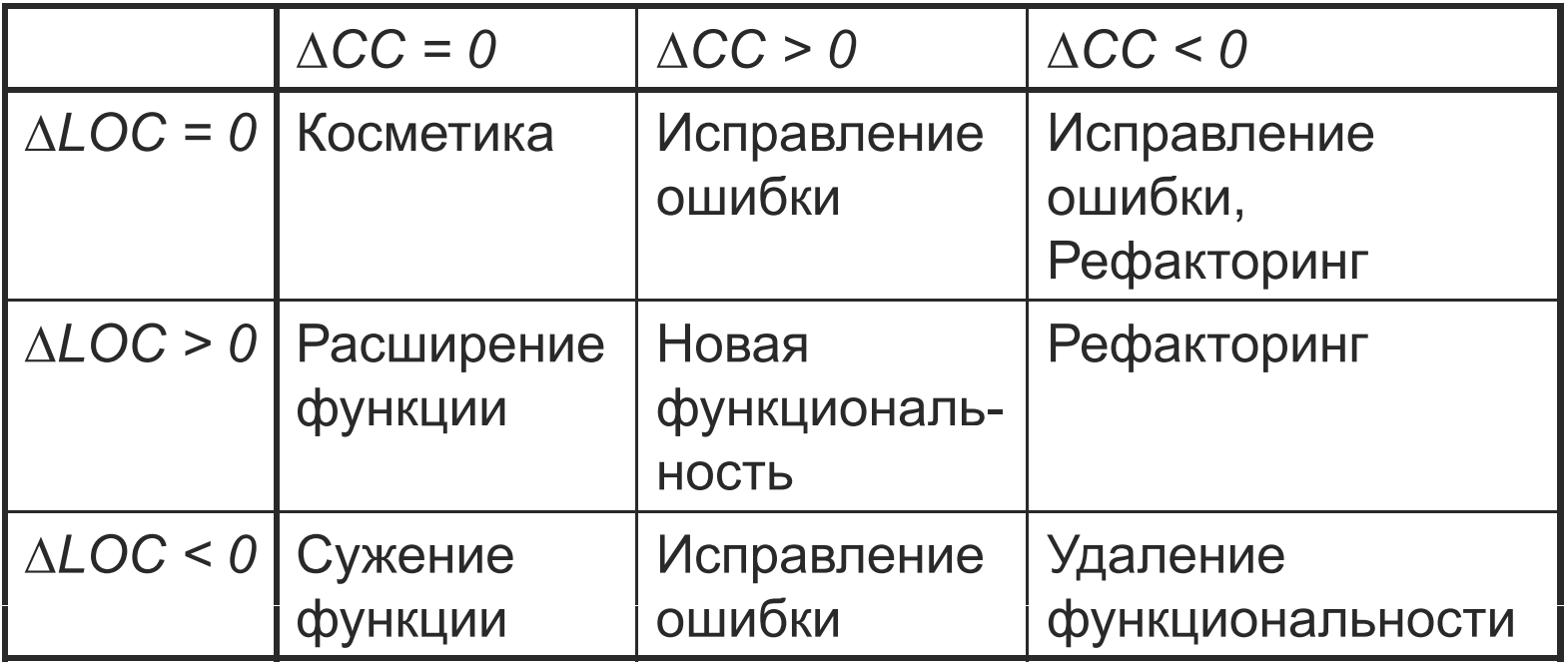

## Применение

- Автоклассификация, фильтрация
- Контроль стадий разработки
- $\blacksquare$  Другое

### Классификация изменений

#### Концентрация на типах при просмотре:

- о Сокращение времени
- **Улучшение качества**

![](_page_18_Picture_4.jpeg)

![](_page_18_Figure_5.jpeg)

#### Автоклассификация изменений

#### $\mathbb{R}^3$ **Входные данные**

- $\bigcap$ Классы изменений
- $\circ$ Набор метрик

#### $\mathbb{R}^3$ **Инициализация на обучающем множестве**

- $\Omega$ Расчет метрик
- $\bigcirc$ Кластеризация
- $\Omega$ Экспертная интерпретация

#### Π **Автоклассификация основного множества**

- $\mathbb{R}^3$  **Выходные данные**
	- ${\circ}$ Изменения распределены по классам

### Классы изменений

- Новая функциональность
- Рефакторинг
- Удаление кода
- Исправление ошибки
- Косметическое изменение
- $\blacksquare$  Другие

#### Метрики изменений

- Расширение стандартных метрик:  $\triangle$  A<sub>r</sub>CC = CC<sub>r2</sub> – CC<sub>r1</sub>  $\triangle$  A<sub>r</sub>C/S = C/S<sub>r2</sub> – C/S<sub>r1</sub>  $\triangle$  A<sub>r</sub>eLOC = eLOC<sub>r2</sub> - eLOC<sub>r1</sub>  $\bigcap$  $\sim$  100  $\pm$
- Специфичные метрики:  $\circ$  CH LOC(r) = eLOC(Diff(r))

 $\bigcap$  $\sim 10$ 

#### Расчет метрик обучающего множества

![](_page_22_Figure_1.jpeg)

![](_page_23_Figure_0.jpeg)

![](_page_24_Figure_0.jpeg)

25

### Экспертная интерпретация

![](_page_25_Figure_1.jpeg)

#### **Г**Классификация основного множества

![](_page_26_Figure_1.jpeg)

# Разработчик

#### Просмотр изменений заданного типа  $\mathcal{L}_{\mathcal{A}}$

![](_page_27_Figure_2.jpeg)

### Лидер разработчиков

#### • Запрет некоторых типов изменений

![](_page_28_Figure_2.jpeg)

![](_page_29_Figure_0.jpeg)

Получение списка функциональности для конкретной версии

![](_page_29_Figure_2.jpeg)

### Менеджер проекта

#### Анализ статистики изменений

![](_page_30_Figure_2.jpeg)

### Статистика изменений

![](_page_31_Picture_68.jpeg)

# Гезультат классификации

![](_page_32_Picture_7.jpeg)

# Достоинства метода

- Универсальность
- Формальность
- $\mathcal{L}(\mathcal{L})$ Настраиваемость

## Ограничения метода

- Смешанные типы изменений
- Новые типы в процессе классификации
- Для каждого проекта нужно обучать

# Будущие исследования

- Анализ составных типов изменений
- Нечеткий метод кластеризации (fuzzy k-Means)
- Объектные <sup>и</sup> другие метрики
- Оценивание применимости для различных типов проектов

# Вопросы

### Спасибо за внимание!

- evgeny.knyazev@gmail.com
- ■ <u>danil.shopyrin@gmail.com</u>